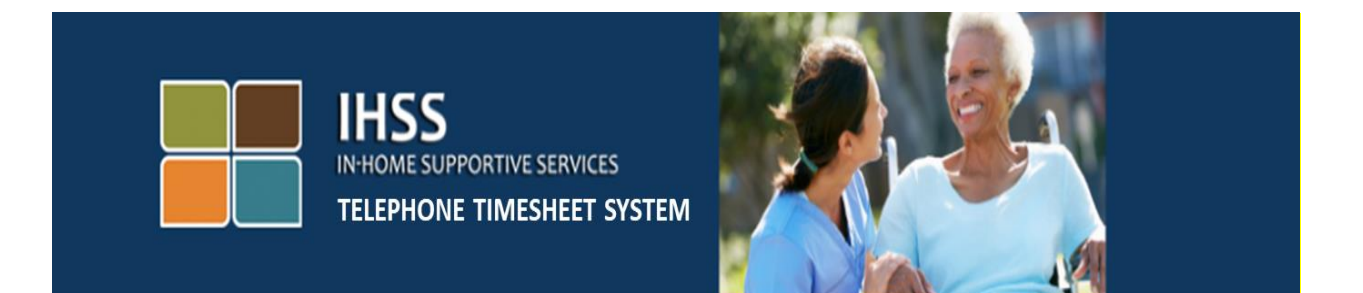

## **Электронное подтверждение предоставления услуг Телефонная система табелей рабочего времени IHSS**

## **Просмотр предыдущих табелей рабочего времени для получателя**

Для получения дополнительной помощи, пожалуйста, свяжитесь со Службой поддержки IHSS по телефону (866) 376-7066 с понедельника по пятницу с 8am до 5pm.

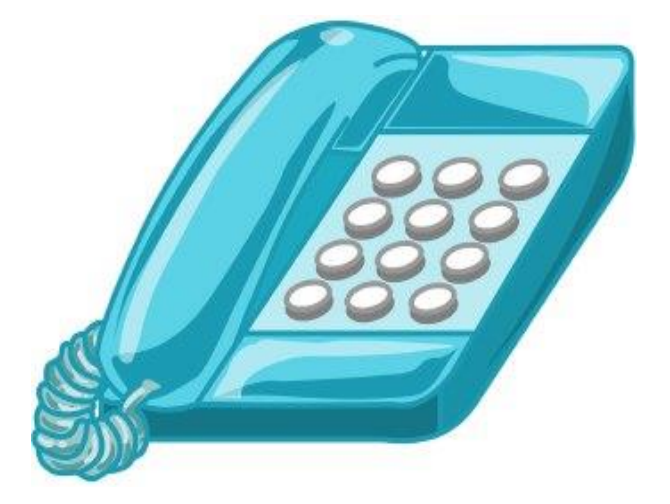

Телефонная система табелей рабочего времени IHSS (TTS) предоставляет вам возможность просматривать табели рабочего времени за предыдущие 3 месяца, которые вы утвердили или отклонили.

Чтобы получить доступ к просмотру предыдущих табелей рабочего времени TTS, наберите номер телефона **(833) DIAL-EVV или (833) 342-5388**. Вам будет предложено ввести ваш 7-значный номер получателя и ваш пароль. Важно, чтобы вы хранили свой пароль в секрете и никому не сообщали его. После успешного входа получателя в систему нажмите 2 в Меню активности, чтобы прослушать ранее утвержденные или отклоненные табели рабочего времени.

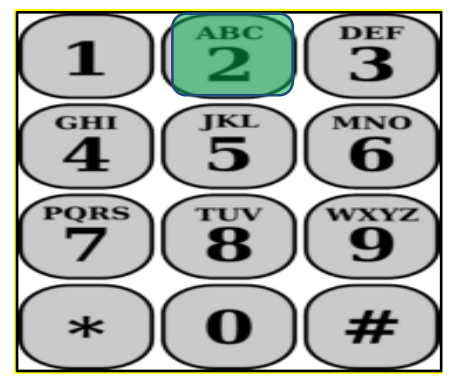

Если у вас нет действий по утверждению или отклонению табелей рабочего времени за предыдущие 3 месяца, TTS скажет:

**«В течение предыдущих трех месяцев не проводилось никаких действий по утверждению или отклонению каких-либо табелей рабочего времени. Если вы считаете, что это неправильно, свяжитесь, пожалуйста, с вашим округом. Пожалуйста, нажмите 8, чтобы вернуться в Меню активности, или вы можете повесить трубку в любое время»**

Если у вас есть действия по утверждению или отклонению табелей рабочего времени за предыдущие 3 месяца, TTS скажет:

## **«Вот действия по утверждению или отклонению, выполненные в ваших табелях рабочего времени за предыдущие 3 месяца».**

TTS прочитает их в порядке от самого недавнего табеля рабочего времени до самого старого табеля рабочего времени.

Примечание: в <> предоставлена информация о вашем провайдере и утвержденном или отклоненном вами табеле рабочего времени.

**«Вы** <отклонили или утвердили> <Первоначальный или Дополнительный> **табель рабочего времени** <Индивидуального

провайдера, Авансового платежа> **по программе** <IHSS или WPCS>**, который был отправлен вашим провайдером** <Имя провайдера> **для периода оплаты, начинающимся** <Дата начала периода оплаты> **и заканчивающимся** <Дата окончания периода оплаты>»**.**

После того, как TTS прочитает все имеющиеся в наличии табели рабочего времени, TTS скажет:

**«У вас больше нет предыдущих табелей рабочего времени для просмотра. Пожалуйста, нажмите 8, чтобы вернуться в Меню активности, или вы можете повесить трубку в любое время».**